## **Youtube Channel Art Photoshop Template Download !!HOT!!**

Adobe Photoshop is fairly easy to install and crack. First, you'll need to download the program that you want to install. Then, you'll need to download the program's crack. After you have a valid serial number, you'll need to open the crack file and follow the instructions to install the crack. The crack will be installed and the software will be cracked, and you'll have a fully functional version of Adobe Photoshop on your computer. Cracking Adobe Photoshop is fairly easy and straightforward. First, you'll need to download the Photoshop software from a trusted source. Then, you'll need to obtain a valid serial number for the software. Once you have the license number, you can crack the software by opening the crack file and following the instructions. Finally, you'll need to copy the crack and paste it into the software to activate the software. Remember that cracking the software is illegal and may be punishable by law, so use at your own risk.

## [CLICK HERE](http://bestentrypoint.com/UGhvdG9zaG9wIDIwMjEgKFZlcnNpb24gMjIuMykUGh.berkshire?ZG93bmxvYWR8dTFkTjJoNGNYeDhNVFkzTWpVNU1qVTNOSHg4TWpVNU1IeDhLRTBwSUZkdmNtUndjbVZ6Y3lCYldFMU1VbEJESUZZeUlGQkVSbDA=bill/vinho/rossing)

One thing I wish I could do is create two layers to apply different adjustment layers for one image. As far as I know, that's not possible. However, within standard Photoshop we can do such things as use Smart Objects, which are like layers, but with some additional features. Other features of this release include a "Save for Web," which allows you to output, for example, a web image without the need for a web server, and a new photo viewer. We have a full update of the canvas toolset. The result is even nicer than in previous versions – portraits are crisp, the canvas layer panel is easier to use, and the small edits feature is incredibly easy to use. The brushes have been reworked. My only gripe here is that the control points appear to be named slightly differently, so I find it a little harder to select the exact control point I want when creating a brush. (I usually name them based on the area of the selection I want to brush.) But this is likely a user-interface feature, rather than a design feature. TIP: If you're still on v15.0, consider upgrading to v15.1 to get the new printing options. I'm not crazy about them. I would much rather set print resolution and send the file to the printer. Some feature will show up there, too, but they were slightly buggy in the beta release. This is a review of Photoshop Elements 2021. But if you have a subscription to Photoshop and want to see what you can do in Photoshop for Web at no additional cost, check out "Photoshop for Web" in the program's main menu.

## **Download free Photoshop 2021 (Version 22.3)Crack With Licence Key {{ lAtest versIon }} 2023**

Design tools like Photoshop, Lightroom, and Illustrator are used to create elaborate designs that can be used to create printed products. If you are planning to get into graphic designing, this is a musthave tool. These tools are used to create logos, web pages, banners designing, brochures, stationery, embroidered jackets, custom fabric, etc. along with graphic novels, billboards, and various other printed mediums. Designers also play a major role in the production of game titles and trailers. The world is a visual medium. So, if you want to be a part of this media, graphic designing is the way to go. Graphic designers are paid for their work, which is half the fun in all. Adobe Photoshop is a software that helps in creating, editing, and retouching images and graphics. It's a very famous software known for its Graphic Design. In other words, this is a software that allows a user to create various images. In the modern era, Photoshop is one of the most liked digital photography apps. Due to this note, Adobe Photoshop is one of the most used apps for digital photography. Photoshop Camera is a major moment for us to broaden Adobe Creative Cloud as a creativity platform for all. We are committed to investing in accessible tools like Photoshop Camera built for the next generation of consumers and creatives. Innovation and pushing the limits of creative expression have always been core to Adobe's DNA. We are a company that sits at the intersection of deep science and the art of storytelling, and Photoshop Camera is a great example of our work to democratize creativity. I couldn't be more excited about what's ahead. Sign up for the preview here and stay tuned for more updates on Photoshop Camera coming soon! e3d0a04c9c

## **Download Photoshop 2021 (Version 22.3)(LifeTime) Activation Code Activator For Windows {{ lifetimE patch }} 2022**

With the new version, you can see more options in the editing panel and the spectral image editor. You can also use the filters and presets to quickly enhance a tone of your images. The new Photo bundle provides you with various features. It helps you in editing your images and also will help you to retouch them. You will get a filter pack to enhance the colors of your images and retouch them. You can also reduce noise with a noise reduction filter. Adobe Creative Suite 3 (CS3) is the innovative Photoshop-based software for the professional designers and photographers. With its complements, you can edit an image from converting it into a new format to editing with the effects in the entire package. You can share it with clients and communicate with them. It contains all the major Plus features along with the adobe After Effects, Encore, InDesign, and Dreamweaver. If you are also looking for this software, here is the bundle which has all the required software and for a great price. These new products are available as part of your Creative Cloud subscription, which enhances your creative reach. Creative Cloud gives you access to the collection and learning tools of professional designers, including Adobe stock photography, Adobe mobile tools, Adobe InDesign, Adobe Typekit and art & impactful templates. It's all available as part of a subscription plan starting at \$9.99 for Photoshop users. Quickly and easily, you can edit your photos and graphic design work. Adobe Photoshop CC 2019 is included with macOS Mojave and El Capitan. Adobe Photoshop is simple, streamlined, and a user-friendly design. With plenty of built-in functions, you can easily create a wide variety of images. Learn Photoshop and Design Fundamentals with today's web design:

- How to learn and master Adobe Photoshop
- Learn design with Adobe Photoshop
- Introduction to Adobe Photoshop

photoshop logo design free download smoke brushes for photoshop free download download photoshop line brushes download photoshop liquid brushes download photoshop legacy brushes download photoshop assorted brushes download photoshop arrow brushes photoshop 8 brushes free download how to download new brushes on photoshop book ornament brushes photoshop download

On the note, having a humble background in information technology and software engineering, Kevin developed various features such as the expression engine, imagemagick, Adobe CURL, XMLHTTPRequest, and other features for his college projects. CS5 and CC have been released. These two versions have been modified based on the feedback that users have provided. The entire feedback for all the issues are collected and analyzed. They have been fixed and have ventured a new version. Transform static, text, and dates—the text tool now makes it easy to edit layouts and add high-resolution text that's clean and accurate. The date and time tool also works in 3D to bring a realistic effect and works with reference images. Enhance and share images easily—with various brushes in various styles, you can intelligently edit photos for more realistic results and easily share images while staying organized and maintaining their original look. Browse your images from your desktop or wherever you are in the world—with the new Scroll Viewer tool, you can instantly flip through collections, browse augmented reality images, or display them in a layered browser view.

And for the first time, anyone can use the new Pro Web Fonts tool to easily browse and embed web fonts into their own projects on the web. With a single button, it's now easier than ever to remove unwanted content from images so you can make your thumbnails look great. Using the new Delete and Fill tool, you can remove unwanted objects, blend them into the background, and replace them with other elements of the same color, like text, or a new big logo.

The most famous features introduced in the Photoshop software are the adjustment layers, which provide a way of working over multiple edits to the same part of an image. These adjustment layers let users only edit changes to the photo directly and leave the rest untouched. In Photoshop CS6, we also get cool tools like Guide, a camera's viewfinder that appear to be a tool commonly used by designers, and Drybrush, a virtual tool that simulates the effect of paint strokes. For typography another tool called Design Grid appears, which lets users align objects and shapes to a grid. This helps in formatting objects in a flexible way and allows them to adapt to the page size. Have you seen the burst-mode selection tools in the Artistic tools released in Photoshop CS5 or Illustrator CS6? Photoshop's new selective eraser tool can create some magic. Selective eraser is a new feature which lets you easily erase small areas of an image using an expert-strength eraser tool. With a few clicks of the brush, you can erase matching pixels, rows, or columns of the image. Photoshop's new selective eraser tool is very similar to the Photoshop eraser, which was available in older versions. To take a greater advantage of this tool, click on the Eraser tool, select the area in the image you want to erase, and then click and drag the edges of your selection. A new feature in Photoshop CC is called the Colorize tool, which lets you apply one or several metachromatic colors in your image editing tasks. Using this tool you can even apply a gradient color over a background, using a spectrum of colors. You can even preview the colors in your image, and apply them to your image or the Layer. Click on the Colorize button and a drop-down menu appears, from which you can choose the colors or add a custom gradient.

<https://soundcloud.com/siyaosbeitr/windows-7-starter-iso-pt-br-download> [https://soundcloud.com/comproucorli1981/counter-strike-11-free-download-full-version-for-windows-](https://soundcloud.com/comproucorli1981/counter-strike-11-free-download-full-version-for-windows-7-13)[7-13](https://soundcloud.com/comproucorli1981/counter-strike-11-free-download-full-version-for-windows-7-13)

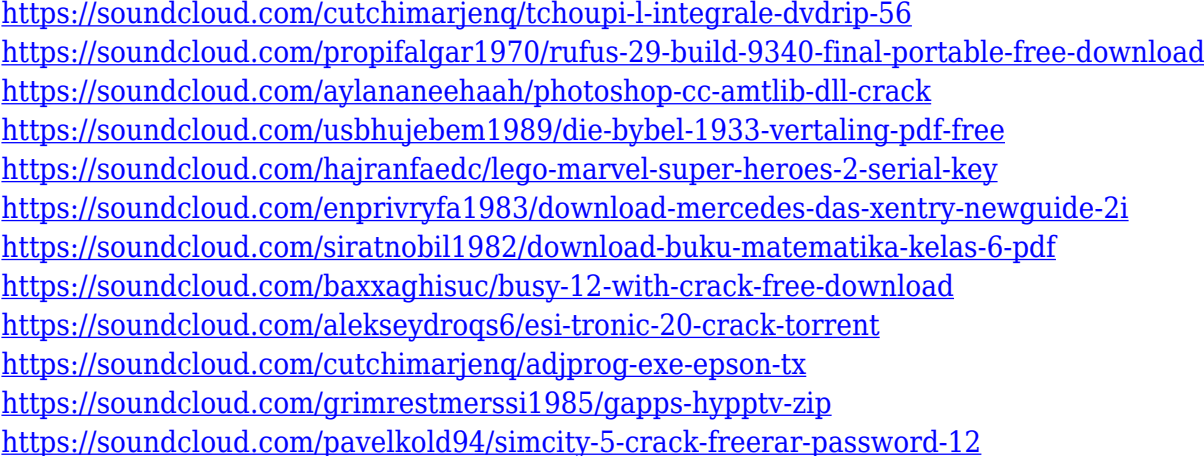

Another new native feature is Content-Aware Fill, which effectively replaces the original copy with the replacement content. Photoshop can fill with similar colors and apply a saturation, exposure, or other style to match the host, further boosting quality. From the web's answer to a darkroom, Adobe Photoshop is almost indispensable for graphic designers on a budget. Whether you're new to Adobe Photoshop, Photoshop Remix provides a deep introductory course that will show you all the ins and

outs of Adobe Photoshop. Long standing as one of the best tools to manipulate, combine, and organise images in Photoshop, the good news is that you don't need to learn any programming languages, photomagic, Photoshop, or page layouts to manipulate and organise your images in one of the best photo editing software for Adobe Photoshop. This round-up features the best free photoshop templates from Envato in various themes. Check out the full Envato Tuts+ community of designers, developers, artists, and photographers sharing their creative work, tutorials, and freebies. Get it. Download free Photoshop templates and plug 'n play in your work flow. You can put Photoshop templates and grid textures to good use from professional designers for your next project. Some are even available for Windows and Linux so that you can even use them on your Macs! Adobe's flagship desktop software, there is very little it cannot do. In addition to all the usual image editing functions, it supports all the major graphic design programs, including Adobe Illustrator, Photoshop InDesign, InCopy, Acrobat, plus over 1,000 free online creative tools. These include tools for designing, animating, drawing and creating.

- <https://warshah.org/wp-content/uploads/2023/01/chriclar.pdf>
- <https://www.picturestoheaven.com/wp-content/uploads/2023/01/grajona.pdf>
- <https://danapurians.com/2017-photoshop-free-download-portable/>
- <https://ojse.org/wp-content/uploads/2023/01/quinwho.pdf>
- <https://5c59.com/wp-content/uploads/2023/01/Hair-Brush-For-Photoshop-Download-WORK.pdf>
- [https://ebookngo.com/2023/01/02/photoshop-2020-download-with-license-key-for-mac-and-windows-6](https://ebookngo.com/2023/01/02/photoshop-2020-download-with-license-key-for-mac-and-windows-64-bits-2022/) [4-bits-2022/](https://ebookngo.com/2023/01/02/photoshop-2020-download-with-license-key-for-mac-and-windows-64-bits-2022/)
- [http://mindbodyhealthy.org/download-photoshop-2021-version-22-1-0-hack-for-pc-latest-version-2022](http://mindbodyhealthy.org/download-photoshop-2021-version-22-1-0-hack-for-pc-latest-version-2022/) [/](http://mindbodyhealthy.org/download-photoshop-2021-version-22-1-0-hack-for-pc-latest-version-2022/)
- <http://minnesotafamilyphotos.com/wp-content/uploads/2023/01/darigar.pdf>
- <https://thisismyillinois.com/wp-content/uploads/2023/01/wanque.pdf>
- <http://trzyosly.pl/wp-content/uploads/2023/01/Adobe-Photoshop-EXpress-Licence-Key-2023.pdf>
- [https://vaveyan.com/photoshop-2021-version-22-1-0-download-hacked-with-license-code-for-windows](https://vaveyan.com/photoshop-2021-version-22-1-0-download-hacked-with-license-code-for-windows-2022/) [-2022/](https://vaveyan.com/photoshop-2021-version-22-1-0-download-hacked-with-license-code-for-windows-2022/)
- [https://www.phuketallservices.com/wp-content/uploads/2023/01/Download-free-Adobe-Photoshop-20](https://www.phuketallservices.com/wp-content/uploads/2023/01/Download-free-Adobe-Photoshop-2021-Version-222-With-License-Code-2023.pdf) [21-Version-222-With-License-Code-2023.pdf](https://www.phuketallservices.com/wp-content/uploads/2023/01/Download-free-Adobe-Photoshop-2021-Version-222-With-License-Code-2023.pdf)
- <https://jgbrospaint.com/2023/01/02/magic-dust-photoshop-action-free-download-verified/>
- <https://audiobooksusa.com/download-adobe-photoshop-latest-version-top/>
- <https://www.seujobs.com/grain-surgery-2-adobe-photoshop-free-download-link/>

[https://waclouds.com/wp-content/uploads/2023/01/Adobe-Photoshop-Logo-Brushes-Free-Download-T](https://waclouds.com/wp-content/uploads/2023/01/Adobe-Photoshop-Logo-Brushes-Free-Download-TOP.pdf) [OP.pdf](https://waclouds.com/wp-content/uploads/2023/01/Adobe-Photoshop-Logo-Brushes-Free-Download-TOP.pdf)

[https://autodohoang.com/download-adobe-photoshop-2021-version-22-5-with-license-code-win-mac-x](https://autodohoang.com/download-adobe-photoshop-2021-version-22-5-with-license-code-win-mac-x64-2023/) [64-2023/](https://autodohoang.com/download-adobe-photoshop-2021-version-22-5-with-license-code-win-mac-x64-2023/)

[https://www.chandabags.com/adobe-photoshop-2021-version-22-4-2-activation-code-with-key-win-ma](https://www.chandabags.com/adobe-photoshop-2021-version-22-4-2-activation-code-with-key-win-mac-x32-64-new-2023/) [c-x32-64-new-2023/](https://www.chandabags.com/adobe-photoshop-2021-version-22-4-2-activation-code-with-key-win-mac-x32-64-new-2023/)

[https://hassadlifes.com/download-free-photoshop-cc-2018-version-19-lifetime-activation-code-full-pro](https://hassadlifes.com/download-free-photoshop-cc-2018-version-19-lifetime-activation-code-full-product-key-mac-win-3264bit-2023/) [duct-key-mac-win-3264bit-2023/](https://hassadlifes.com/download-free-photoshop-cc-2018-version-19-lifetime-activation-code-full-product-key-mac-win-3264bit-2023/)

<https://nutacademia.com/wp-content/uploads/2023/01/daemreg.pdf>

<https://aapanobadi.com/2023/01/02/download-adobe-photoshop-elements-7-full/>

<https://www.corsisj2000.it/photoshop-2021-version-22-3-1-full-product-key-win-mac-3264bit-2023/> <https://smallprix.ro/static/uploads/2023/01/jayvhea.pdf>

[https://bridgetsdance.com/index.php/2023/01/02/download-adobe-photoshop-2020-version-21-license](https://bridgetsdance.com/index.php/2023/01/02/download-adobe-photoshop-2020-version-21-license-key-license-keygen-2022/)

<https://manpower.lk/download-gratis-adobe-photoshop-cs3-full-crack-link/>

[https://teenmemorywall.com/adobe-photoshop-2020-download-free-with-keygen-with-license-code-20](https://teenmemorywall.com/adobe-photoshop-2020-download-free-with-keygen-with-license-code-2022/) [22/](https://teenmemorywall.com/adobe-photoshop-2020-download-free-with-keygen-with-license-code-2022/)

[-key-license-keygen-2022/](https://bridgetsdance.com/index.php/2023/01/02/download-adobe-photoshop-2020-version-21-license-key-license-keygen-2022/)

[https://marinagalleryfineart.com/10196/download-photoshop-express-license-keygen-activation-key-f](https://marinagalleryfineart.com/10196/download-photoshop-express-license-keygen-activation-key-for-windows-64-bits-lifetime-release-2022) [or-windows-64-bits-lifetime-release-2022](https://marinagalleryfineart.com/10196/download-photoshop-express-license-keygen-activation-key-for-windows-64-bits-lifetime-release-2022)

[http://www.intersections.space/wp-content/uploads/2023/01/download-mod-adobe-photoshop-for-pc](http://www.intersections.space/wp-content/uploads/2023/01/download-mod-adobe-photoshop-for-pc-hot.pdf)[hot.pdf](http://www.intersections.space/wp-content/uploads/2023/01/download-mod-adobe-photoshop-for-pc-hot.pdf)

<https://virtudojo.com/wp-content/uploads/2023/01/yarner.pdf>

<https://www.webcard.irish/wp-content/uploads/2023/01/geomel.pdf>

[https://nikarad.co/wp-content/uploads/2023/01/Object-Selection-Tool-Photoshop-Free-Download-202](https://nikarad.co/wp-content/uploads/2023/01/Object-Selection-Tool-Photoshop-Free-Download-2021.pdf) [1.pdf](https://nikarad.co/wp-content/uploads/2023/01/Object-Selection-Tool-Photoshop-Free-Download-2021.pdf)

[https://coletandovidas.org/wp-content/uploads/2023/01/Photoshop-CC-2015-Serial-Number-Hot-2022](https://coletandovidas.org/wp-content/uploads/2023/01/Photoshop-CC-2015-Serial-Number-Hot-2022.pdf) [.pdf](https://coletandovidas.org/wp-content/uploads/2023/01/Photoshop-CC-2015-Serial-Number-Hot-2022.pdf)

<https://fotofables.com/wp-content/uploads/2023/01/baicar.pdf>

<https://lishn.org/wp-content/uploads/2023/01/greihal.pdf>

[https://www.webcard.irish/photoshop-photo-editing-app-download-\\_\\_top\\_\\_/](https://www.webcard.irish/photoshop-photo-editing-app-download-__top__/)

<https://crazy.ro/download-adobe-photoshop-latest-version-for-windows-10-exclusive/>

[https://localdealmonster.com/wp-content/uploads/2023/01/Photoshop\\_2021\\_Version\\_2241.pdf](https://localdealmonster.com/wp-content/uploads/2023/01/Photoshop_2021_Version_2241.pdf)

[https://www.scoutgambia.org/adobe-photoshop-cs3-download-activation-code-license-key-full-windo](https://www.scoutgambia.org/adobe-photoshop-cs3-download-activation-code-license-key-full-windows-64-bits-new-2022/) [ws-64-bits-new-2022/](https://www.scoutgambia.org/adobe-photoshop-cs3-download-activation-code-license-key-full-windows-64-bits-new-2022/)

[http://agrit.net/2023/01/download-photoshop-cs6-license-key-full-free-registration-code-latest-update](http://agrit.net/2023/01/download-photoshop-cs6-license-key-full-free-registration-code-latest-update-2022/) [-2022/](http://agrit.net/2023/01/download-photoshop-cs6-license-key-full-free-registration-code-latest-update-2022/)

[https://trendmicroinstall.com/2023/01/02/download-free-adobe-photoshop-cc-2019-license-key-full-m](https://trendmicroinstall.com/2023/01/02/download-free-adobe-photoshop-cc-2019-license-key-full-mac-win-2022/) [ac-win-2022/](https://trendmicroinstall.com/2023/01/02/download-free-adobe-photoshop-cc-2019-license-key-full-mac-win-2022/)

Projects optimized for older Macs use the most available features to make them convenient for artists and photographers. Below, Adobe product managers, and engineers give you an overview of what's new in CS6 for Mac. The book includes 28 chapters, covering all the basics in Photoshop CS6, as well as also covers how to create a cartoon or animated character, retouching techniques and color, a selection and editing workflow, and using development tools to create typography and motion graphics. Each chapter is illustrated with dozens of samples from Photoshop users to illustrate, coach and guide you through digital storytelling—including the myriad effects that can be done when you create a multilayered image or styled layer (and how to apply them). Packed with practical advice from Photoshop veterans, this book is a must-have companion for anyone who wants to gain the best from Photoshop. Now available in Instant Access format, the book is accessible when you need it and on-hand when you are ready to learn. Improve your skills with a digital book from Lynda. Whether you're learning something new or coming back to an existing topic, digital books offer a convenient way to keep your learning active throughout the day. Browse our collection in print or digital format and add as many books as you need to your cart, then download the digital version to your device and start learning! Adobe Photoshop 8 Continuous Learning is your go-to guide to building your skills with Photoshop and Adobe branding tools. Learn tips and techniques from industry professionals and gain insight from real-life examples and illustrations as well as videos from multiple learning sources.